# Dossier 1 - Augmentation de capital

#### 1. Indiquer les critères de fixation du prix d'émission.

Le prix d'émission est situé entre la valeur nominale et la valeur réelle (ou : valeur mathématique, valeur intrinsèque, valeur de marché)

#### 2. Préciser l'utilité de la prime d'émission et rappeler son mode de calcul.

La prime d'émission représente les droits que les souscripteurs acquièrent sur les réserves ou les plusvalues latentes. La différence entre le prix d'émission et la valeur nominale constitue la prime d'émission.

#### 3. Enregistrer les écritures de recueil des fonds et de la réalisation de l'augmentation du capital en numéraire. Du 01/10/2012 au 30/10/2012

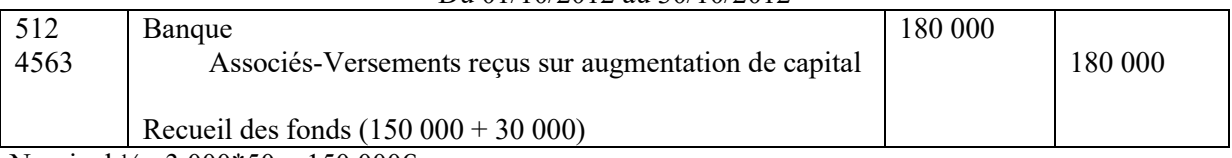

Nominal  $\frac{1}{2}$ : 3 000\*50 = 150 000€

Prime d'émission : 3 000\*10= 30 000 €, libérée en totalité

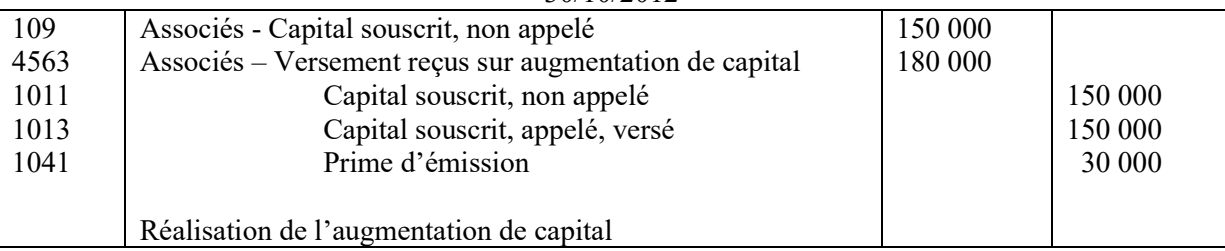

30/10/2012

Associés – Capital souscrit, non appelé :  $100*1/2 = 50 \text{ } \infty 50 \text{ } \infty 5000 = 150000 \text{ } \infty 6000$ Capital souscrit, appelé, versé :  $50 \in$  \*3 000 = 150 000  $\in$ 

Prime d'émission :  $10 \in$  \*3 000= 30 000  $\in$ 

## 4. Quel est le moyen juridique dont disposent les anciens actionnaires de la SA SORGUES pour conserver leur pourcentage de contrôle ?

Les anciens actionnaires bénéficient d'un droit préférentiel de souscription. En exerçant ce droit, ils conservent leur pourcentage de contrôle.

Accepter : possibilité pour l'entreprise de n'émettre que des actions de préférence (sans droit de vote).

## 5. Enregistrer l'écriture des frais d'augmentation de capital.

La méthode préférentielle consiste à imputer sur la prime d'émission le montant net d'IS des frais.

30/10/2012

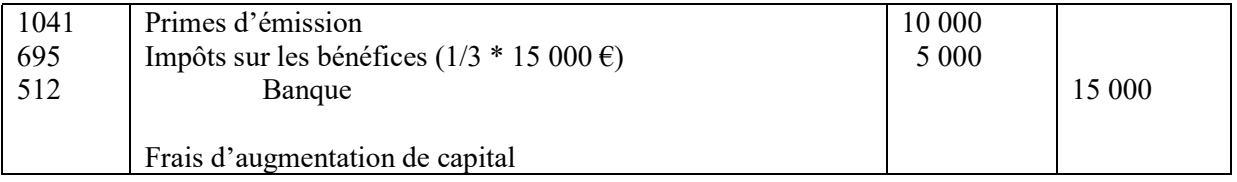

## 6. Enregistrer l'appel du conseil d'administration.

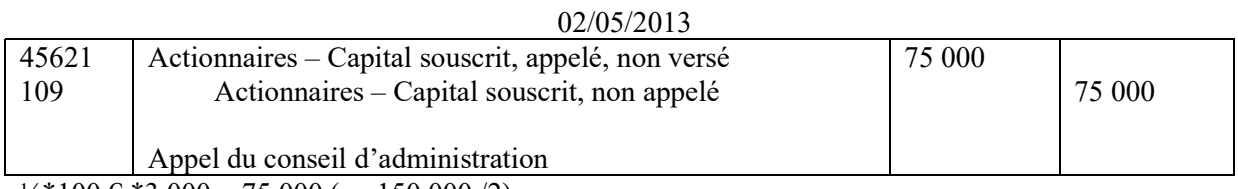

 $\frac{1}{4}$ \*100 € \*3 000 = 75 000 (ou 150 000 /2)

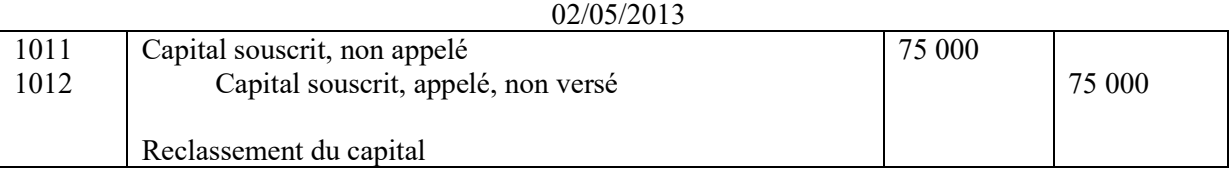

#### 7. Enregistrer les versements des actionnaires en considérant le versement anticipé de Monsieur Bruno.

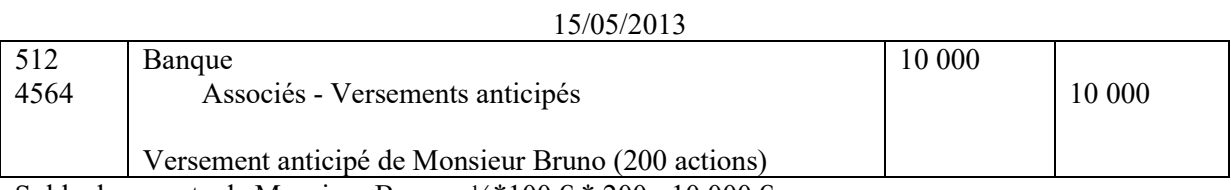

Solde du compte de Monsieur Bruno : ½\*100 € \* 200= 10 000 €

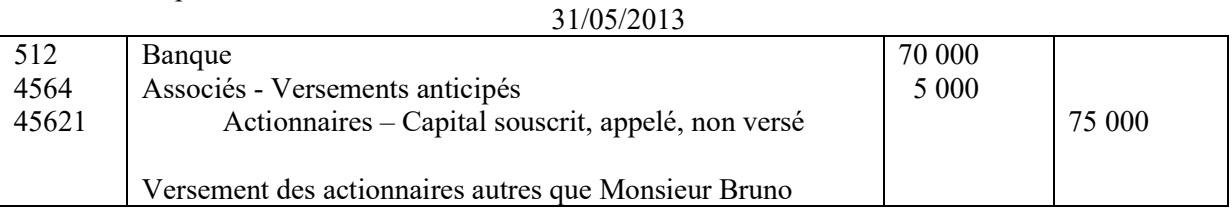

Banque :  $\frac{1}{4}$ \*100 € \* 2 800= 70 000 €

Associés - Versements anticipés= ¼ \*100 € \* 200 = 5 000 €

#### 31/05/2013

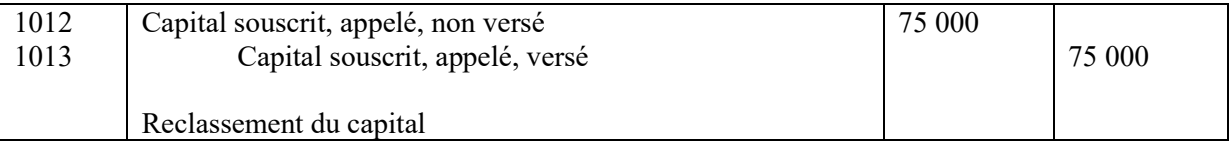

# DOSSIER 2 – IMMOBILISATIONS INCORPORELLES

## 1. L'entreprise SPPR souhaite distribuer des dividendes en 2013 à la suite de l'affectation du résultat 2012. Est-elle totalement libre de le faire ? (justifier votre réponse)

Actuellement le poste frais d'établissement n'est pas totalement amorti. Comme il ne s'agit pas de frais de constitution (interdisant la distribution tant qu'ils ne sont pas totalement amortis), l'entreprise peut distribuer des dividendes à condition que le montant de ses réserves libres soit au moins égal au montant des frais non amortis (accepter également la même analyse à partir des frais de développement non amortis).

## 2. Enregistrer dans le journal de la société l'écriture à l'inventaire 2012 concernant les frais d'augmentation de capital.

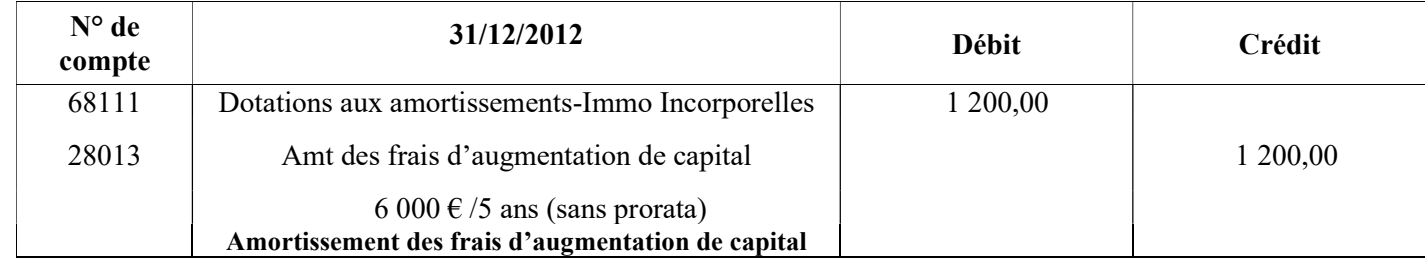

3. Indiquer quelle est la méthode préférentielle quant au traitement comptable des frais d'augmentation de capital. En supposant que l'entreprise SPPR souhaite désormais appliquer cette méthode préférentielle, qualifier le type de changement comptable dont il s'agit et indiquer quelles sont les deux causes qui justifient un changement de ce type (aucune écriture n'est demandée).

Concernant ces frais, la méthode préférentielle consiste en l'imputation de ces frais sur la prime d'émission (l'éventuel reliquat en charge).

Ce changement comptable à l'initiative de l'entreprise est un changement de méthodes comptables stricto sensu.

Deux raisons peuvent être à l'origine de ce changement :

- un changement exceptionnel est intervenu dans la situation de l'entreprise et la recherche d'une meilleure information ;
- l'entreprise recherche une meilleure information par l'application d'une méthode préférentielle.

4. Rappeler les conditions nécessaires pour que les coûts de développement d'un projet puissent être inscrits à l'actif.

#### D'après l'article 311-3-2 du PCG

Les coûts de développement peuvent être comptabilisés à l'actif s'ils se rapportent à des projets nettement individualisés, ayant de sérieuses chances de réussite technique et de rentabilité commerciale.

## 5. Comptabiliser toutes les écritures liées à ce projet du 30/06/2012 au 31/12/2012 (les écritures de comptabilisation en charges de l'ensemble des frais de recherche et développement ont été correctement enregistrées).

D'après la méthode préférentielle, les frais de développement sont activés si les conditions détaillées à la réponse 4 sont réunies : inscription en compte 203.

Les frais de recherche sont inscrits obligatoirement en charges (157 000 €).

Les amortissements dérogatoires (6 600 €) ne sont pas des charges d'exploitation et sont exclus du montant inscrit en immobilisation : 243 000 - 6 600 = 236 400  $\epsilon$ 

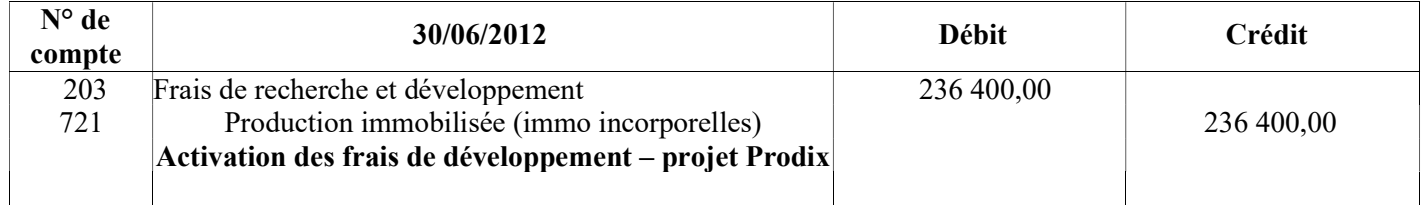

Pas de TVA en l'espèce.

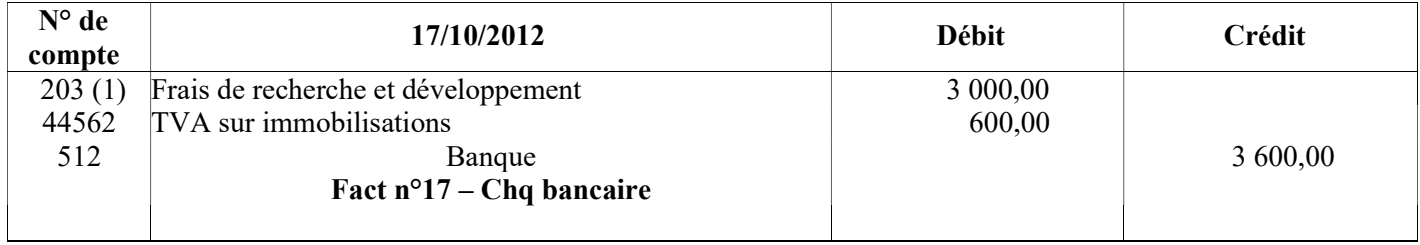

(1) Accepter le compte 205.

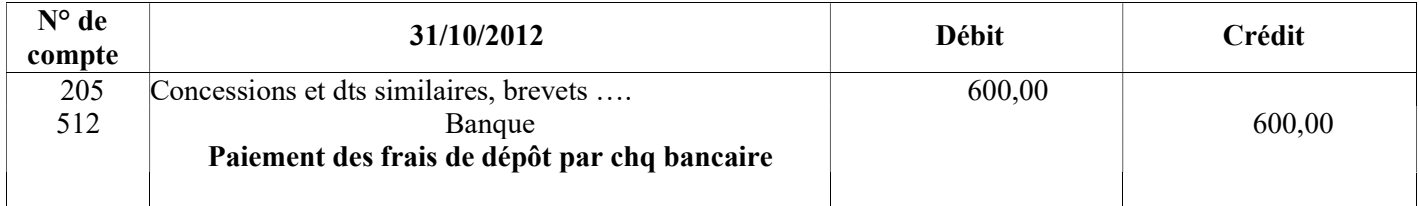

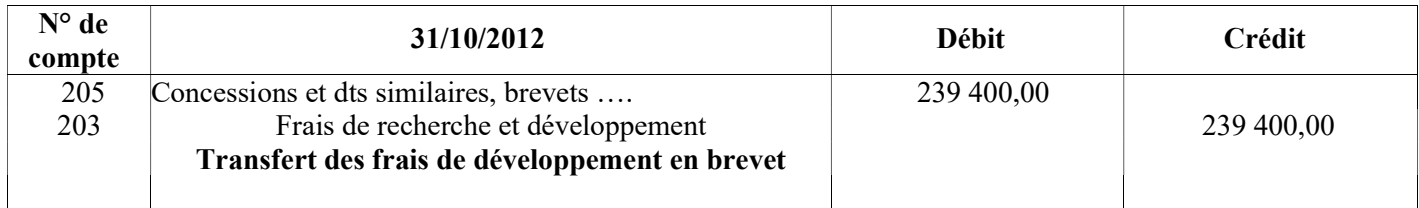

Il convient de solder le compte 203 : 236 400 + 3 000 = 239 400. Autre possibilité : si inscription en 205 (1) – écriture du 17/10/2012- le solde du compte 203 s'élève à 236 400 €

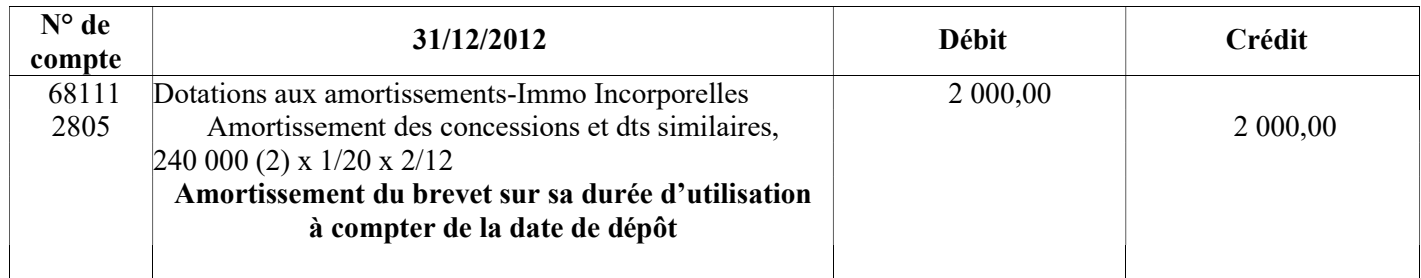

(2) La base amortissable du logiciel s'élève à 239 400 + 600 = 240 000  $\epsilon$ 

## 6. Indiquer le principe comptable qui serait susceptible d'être remis en cause par les indications présentées en annexe 5. Rappeler le contenu de ce principe.

Il s'agit du principe du coût historique (ou nominalisme monétaire) car l'annexe 5 propose de modifier le prix d'acquisition comptabilisé à l'origine dans le compte d'immobilisation. Contenu de ce principe : il consiste à respecter la valeur nominale de la monnaie sans tenir compte des variations de son pouvoir d'achat.

## 7. Enregistrer dans le journal de la SPPR le paiement de la redevance au 15 mars 2012.

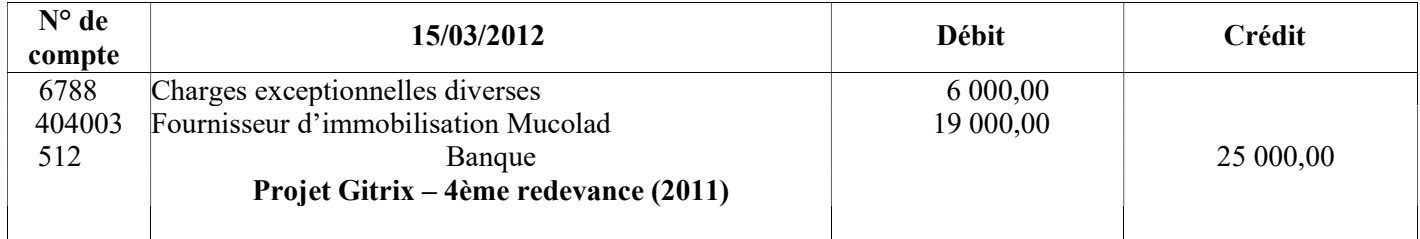

Les redevances ont été évaluées selon un degré important de fiabilité, donc le complément de redevance est une charge de nature exceptionnelle.

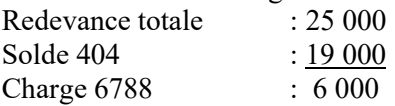

8. Enregistrer chronologiquement au cours de l'exercice 2012 et à l'inventaire au 31/12/2012, toutes les écritures que vous jugerez nécessaires concernant la création de cette nouvelle marque et l'abandon de l'ancienne marque présentée dans l'annexe 3 ; le cas échéant, vous justifierez explicitement l'absence d'écriture.

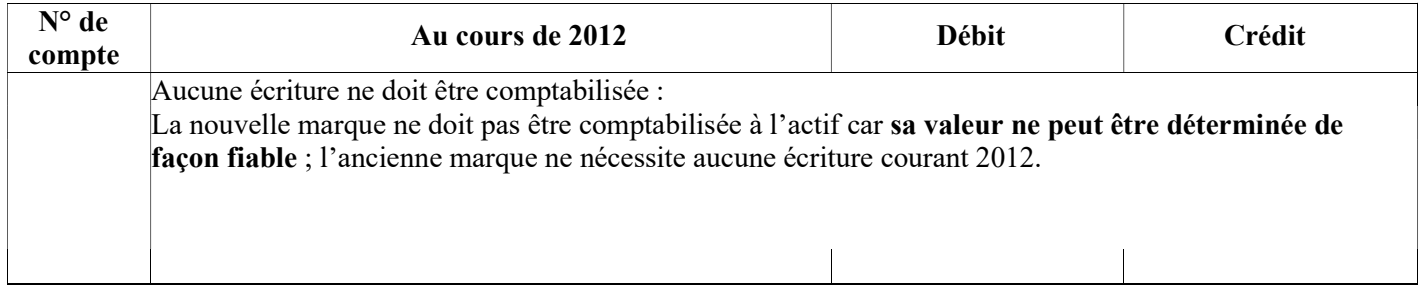

La décision d'abandonner la marque rend la durée d'utilisation de la marque déterminable (il reste 3 années, donc une dotation aux amortissements doit être effectuée).

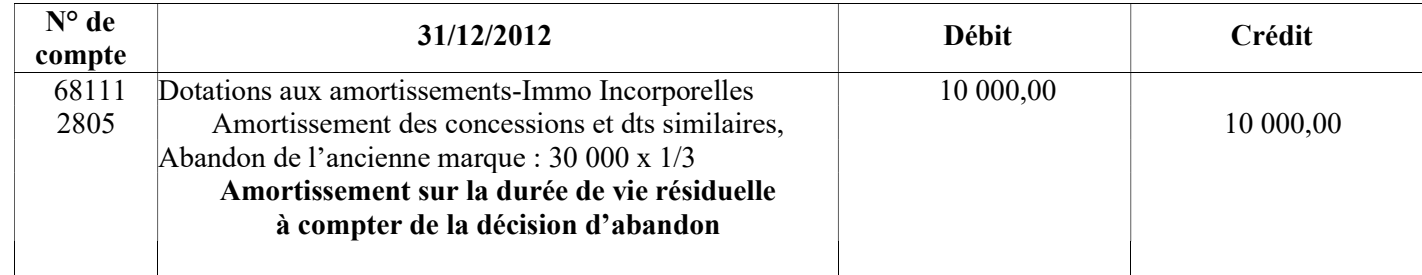

## 9. Rappeler la différence de traitement comptable des dépenses de développement et des dépenses liées à la création de logiciels internes.

Lorsque les conditions d'inscription à l'actif sont réunies pour les dépenses liées à la création de logiciels internes, cette inscription est obligatoire. Pour les dépenses de développement l'inscription à l'actif constitue la méthode préférentielle.

# DOSSIER 3 – ENGAGEMENTS « HORS-BILAN » ET ANNEXE

## 1. Justifier l'utilité des engagements « hors-bilan ».

Il peut exister des opérations non encore réalisées ou non traduites en comptabilité mais qui ont une importance pour l'appréciation de la situation financière d'une entité. Il est donc nécessaire d'en faire mention dans l'annexe afin de donner la meilleure information possible.

## 2. Expliquer ce qu'est un engagement réciproque.

Un engagement réciproque découle des contrats que l'entreprise est appelée à souscrire. En effet, dans le contrat, les deux parties ont un engagement l'une envers l'autre. Il s'analyse en un engagement reçu et un engagement donné.

#### 3. Indiquer le principe comptable qui conduit ou non à fournir une information en annexe en matière d'engagements « hors-bilan ». Préciser le contenu de ce principe.

Il s'agit de la notion d'importance relative (ou importance significative). Contenu de ce principe : l'information n'est répertoriée que si elle présente un caractère significatif (PCG 511-8).

## 4. Après avoir rappelé la définition d'un passif éventuel, indiquer les informations à fournir en annexe pour tout passif éventuel à la date de clôture.

Un passif éventuel est :

- soit une obligation potentielle de l'entité à l'égard d'un tiers résultant d'évènements dont l'existence ne sera confirmée que par la survenance, ou non, d'un ou plusieurs évènements futurs incertains qui ne sont pas totalement sous le contrôle de l'entité ;
- soit une obligation de l'entité à l'égard d'un tiers dont il n'est pas probable ou certain qu'elle provoquera une sortie de ressources sans contrepartie au moins équivalente attendue de celuici.

Les informations à fournir sont les suivantes :

- description de la nature des passifs éventuels ;
- estimation de leurs effets financiers ;
- indication des incertitudes relatives au montant ou à l'échéance de toute sortie de ressources ;
- possibilité pour l'entité d'obtenir remboursement.

## 5. Comptabiliser au journal de la SPPR et au journal de la SA COMBES le prêt consenti par la SPPR.

#### Chez SPPR

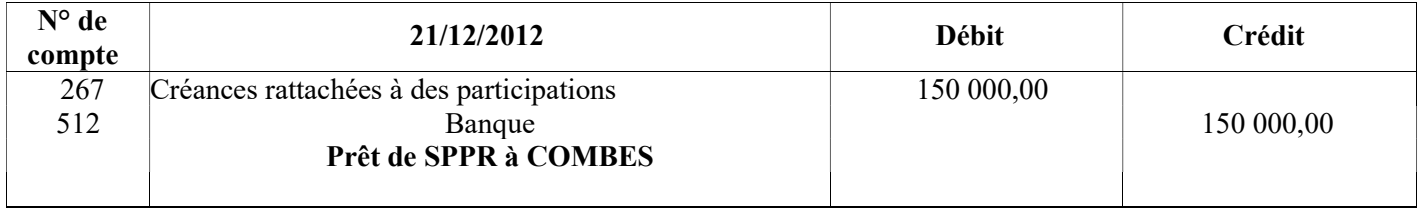

#### Chez COMBES

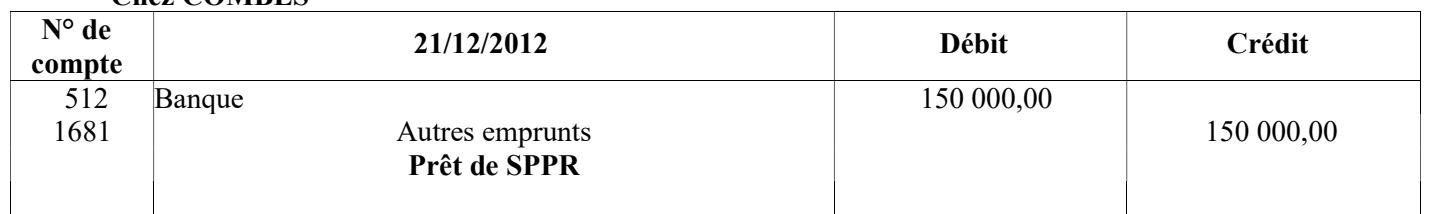

## 6. Préciser les conséquences sur les comptes annuels du cautionnement du prêt accordé par SORGUES dans les différentes sociétés concernées. (Les écritures relatives aux engagements ne sont pas demandées).

- dans la société COMBES : aucun engagement dans l'annexe ;
- dans la société SORGUES : en annexe, un engagement donné de 150 000  $\epsilon$ ;
- dans la société SPPR : en annexe, un engagement reçu de 150 000  $\epsilon$ .

La caution est une convention entre les sociétés SORGUES et SPPR.

# DOSSIER 4 – INTRODUCTION A LA CONSOLIDATION

## 1. Indiquer le référentiel comptable applicable pour la présentation des comptes consolidés des sociétés cotées.

Il s'agit du référentiel IFRS qui est obligatoire pour les sociétés cotées sur un marché réglementé.

## 2. Définir les expressions « pourcentage de contrôle » et « pourcentage d'intérêt ».

Pourcentage de contrôle : pourcentage (fraction) des droits de vote attachés aux actions détenues par la société consolidante elle-même (contrôle direct) et par toutes les autres entreprises qu'elle contrôle de manière exclusive (contrôle indirect).

Pourcentage d'intérêt : part (fraction, pourcentage) du patrimoine d'une filiale dont la société consolidante est, directement ou indirectement, propriétaire.

#### 3. Définir les trois différents types de contrôle.

#### D'après le CRC 99-02

1002 - Entreprises sous contrôle exclusif (Règlement n°2004-03 du CRC)

Le contrôle exclusif est le **pouvoir de diriger** les politiques financière et opérationnelle d'une entreprise afin de tirer avantage de ses activités.

#### 1003 - Entreprises sous contrôle conjoint

Le contrôle conjoint est le **partage du contrôle** d'une entreprise exploitée en commun par un **nombre** limité d'associés ou d'actionnaires, de sorte que les politiques financière et opérationnelle résultent de leur accord.

#### 1004 - Entreprises sous influence notable

L'influence notable est le **pouvoir de participer** aux politiques financière et opérationnelle d'une entreprise sans en détenir le contrôle (au moins 20 % des droits de vote).

#### 4. Définir l'expression « périmètre de consolidation ».

#### D'après le CRC 99-02

#### 1000 - Principes généraux

Toutes les entreprises contrôlées (contrôle exclusif ou contrôle conjoint) ou sous influence notable doivent être consolidées.

Les entreprises à retenir en vue de l'établissement de comptes consolidés sont :

- l'entreprise consolidante ;
- les entreprises contrôlées de manière exclusive ;
- les entreprises contrôlées conjointement ;
- les entreprises sur lesquelles est exercée une influence notable.

#### 5. Définir les trois différentes méthodes de consolidation.

#### D'après le CRC 99-02

1100 - Intégration globale

L'intégration globale consiste à :

- intégrer dans les comptes de l'entreprise consolidante les éléments des comptes des entreprises consolidées, après retraitements éventuels ;
- répartir les capitaux propres et le résultat entre les intérêts de l'entreprise consolidante et les intérêts des autres actionnaires ou associés dits « intérêts minoritaires » ; […]

## 1101 - Intégration proportionnelle

L'intégration proportionnelle consiste à :

- intégrer dans les comptes de l'entreprise consolidante la fraction représentative de ses intérêts dans les comptes de l'entreprise consolidée, après retraitements éventuels ; aucun intérêt minoritaire n'est donc constaté ; […]

## 1102 - Mise en équivalence

La mise en équivalence consiste à :

- substituer à la valeur comptable des titres détenus, la quote-part des capitaux propres, y compris le résultat de l'exercice déterminé d'après les règles de consolidation ; […]

6. Compléter le tableau d'analyse du périmètre de consolidation de la SPPR (annexe A à rendre avec la copie).

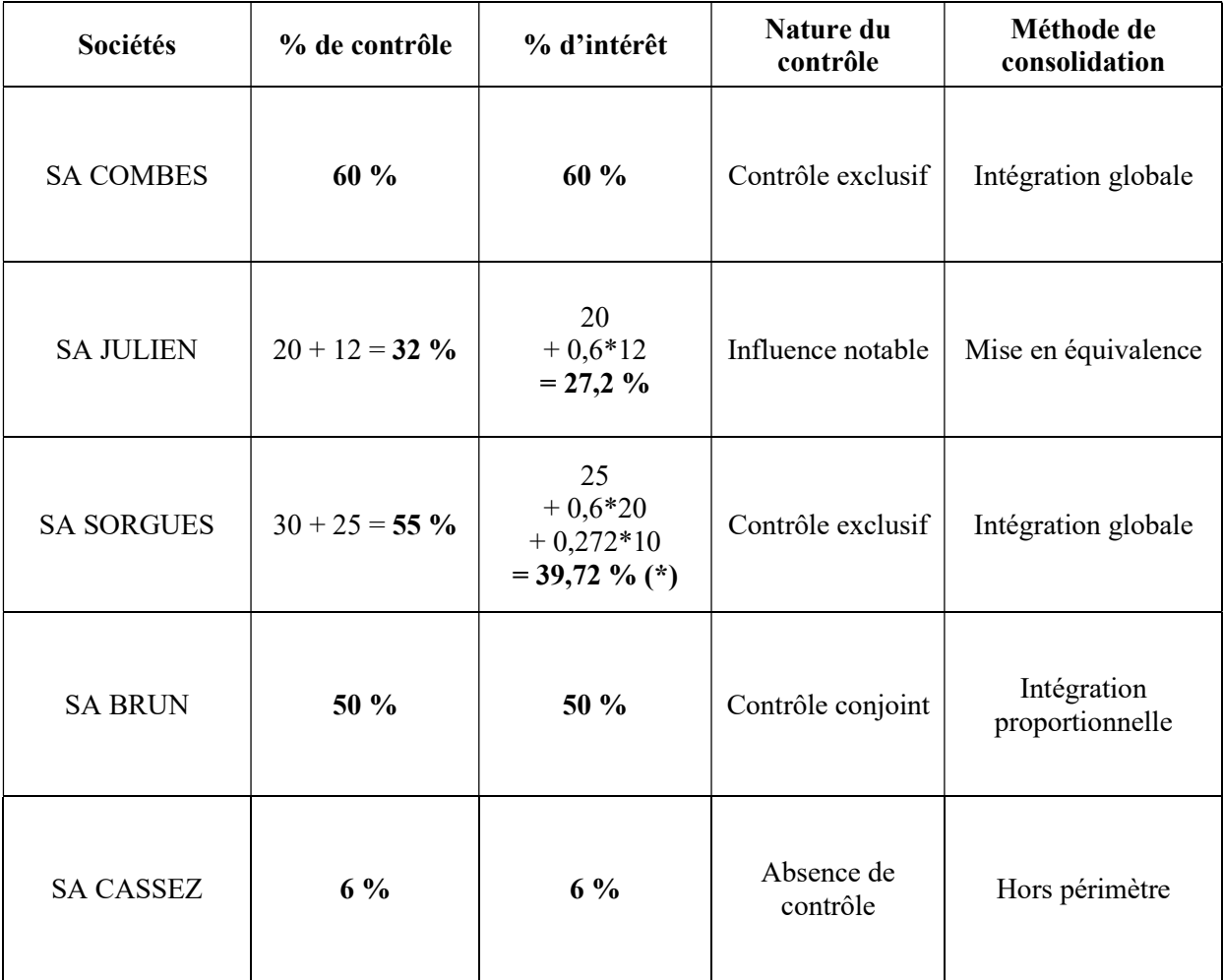

## Tableau d'analyse du périmètre de consolidation

(\*) Autre calcul possible :  $25 + (0,2*10) + (0,6*0,12*10) + (0,6*20) = 39,72\%$